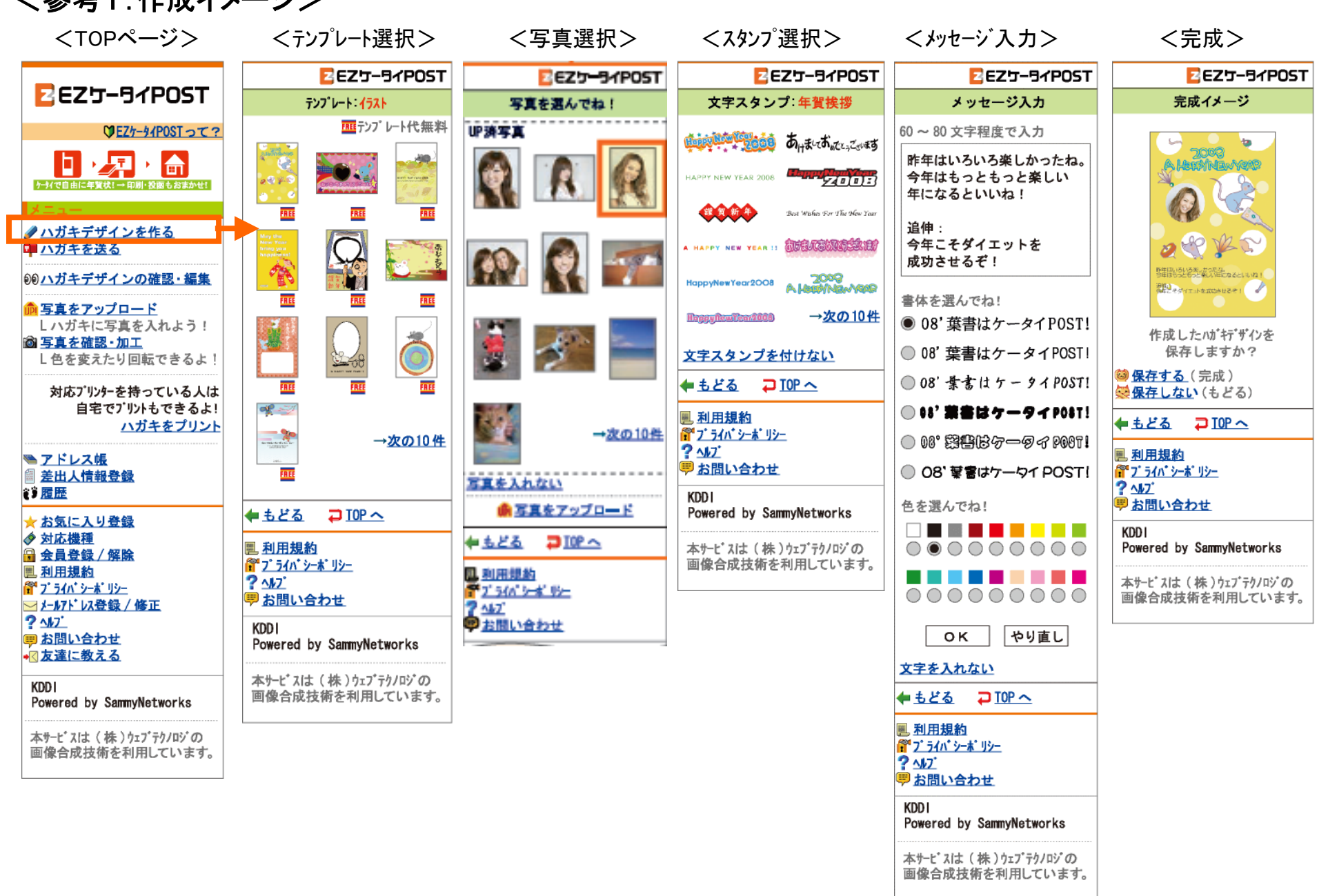

/参考1. 佐成/J\_ジ\

※画面はイメージです。